## Porovnání nových EF (levá tabulka ohraničená modře) a starých EF (pravá tabulka ohraničená červeně)

Příprava betonu o projektovaném výkonu vyšším než 25 m<sup>3</sup>/den (kód 5.11. přílohy č. 2 zákona, bod 4.5. vyhlášky)

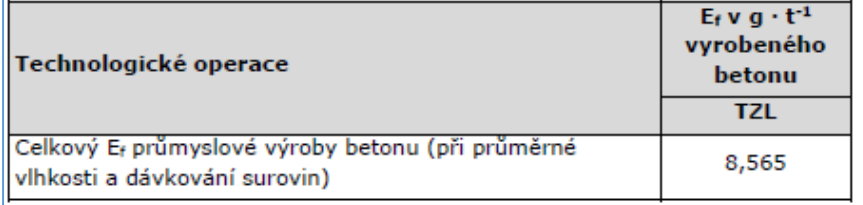

## Recyklační linky stavebních hmot o projektovaném výkonu vyšším než 25 m<sup>3</sup>/den (kód 5.11. přílohy č. 2 zákona, bod 4.5. vyhlášky)

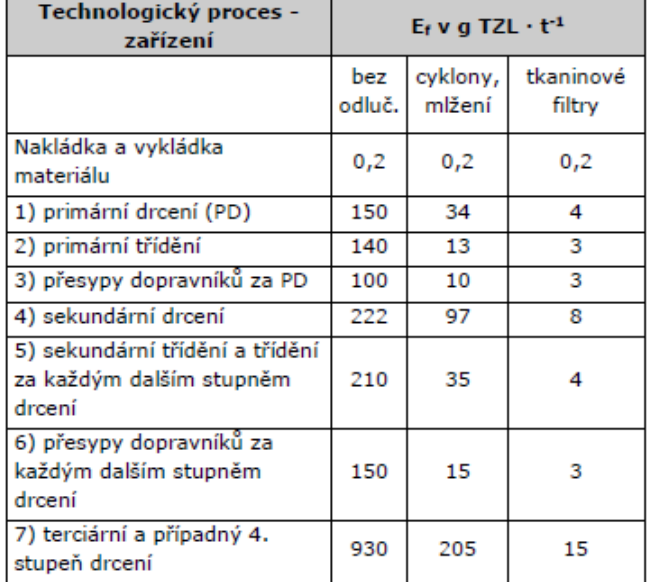

V případě využití technologie ke zkrápění materiálu vstupujícího do recyklační linky je nutno emisní faktor uvedený v tabulce vynásobit koeficientem k = 0,3.

Příprava betonu o projektovaném výkonu vyšším než 25 m<sup>3</sup>/den (kód 5.11. přílohy č. 2 zákona, bod 4.5. vyhlášky)

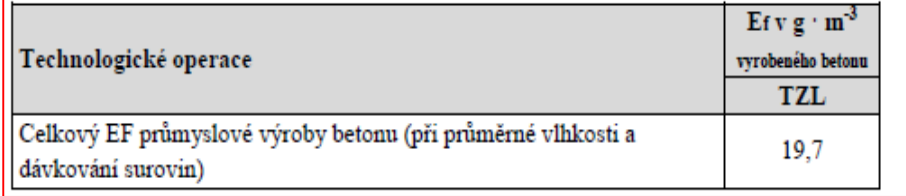

Recyklační linky stavebních hmot o projektovaném výkonu vyšším než 25 m<sup>3</sup>/den (kód 5.11. přílohy č. 2 zákona, bod 4.5. vyhlášky)

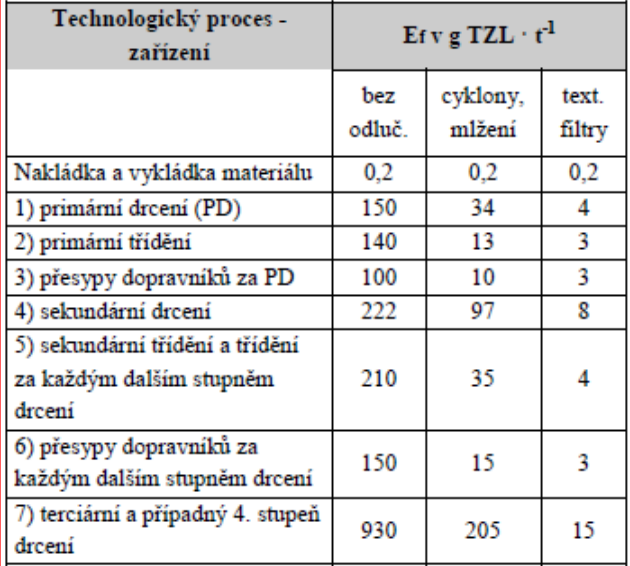

V případě využití technologie ke zkrápění materiálu vstupujícího do recyklační linky je nutno emisní faktor uvedený v tabulce vynásobit koeficientem  $k = 0,3$ .

Kamenolomy a povrchové doly ostatních nerostných surovin (kromě paliv), zpracování těchto nerostných surovin, výroba a zpracování umělého kamene o projektované kapacitě vyšší než 25 m<sup>3</sup>/den (kód 5.11. přílohy č. 2 zákona, bod 4.5. vyhlášky)

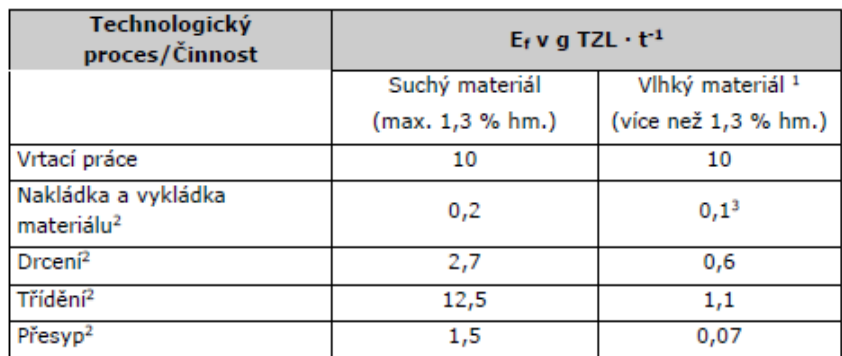

Pozn.:

<sup>1</sup> Při stanovení emisního faktoru v závislosti na vlhkosti je vlhkost stanovena vysušením vytěženého materiálu při 105 °C.

<sup>2</sup> Je nutno zahrnout každou operaci (např. pokud bude probíhat více stupňů drcení, je nutno<br>započítat každý stupeň drcení, u přesypů je nutno započítat všechny přesypy apod.).

<sup>3</sup> Těžba z vody nesplňuje definici stacionárního zdroje dle zákona o ochraně ovzduší, emise znečišťujících látek jsou nulové.

Kamenolomy a zpracování kamene, ušlechtilá kamenická výroba, těžba, úprava a zpracování kameniva - přírodního i umělého o projektovaném výkonu vyšším než 25 m3/den (kód 5.11. přílohy č. 2 zákona, bod 4.5. vyhlášky)

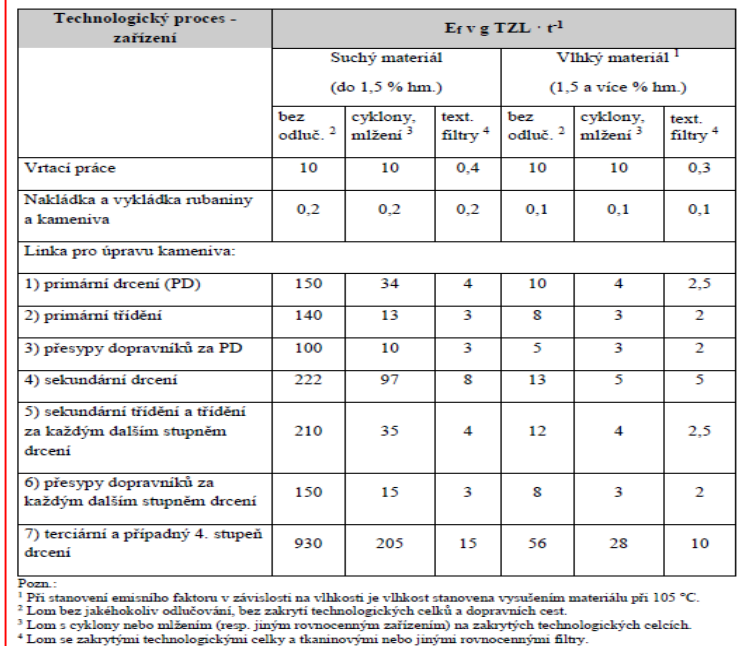

Povrchové doly rud, nerudných surovin a jejich zpracování, především těžba, vrtání, odstřel, bagrování, třídění, drcení a doprava, o projektované kapacitě vyšší než 25 m<sup>3</sup>/den (kód 5.11. přílohy č. 2 zákona, bod 4.5. vyhlášky)

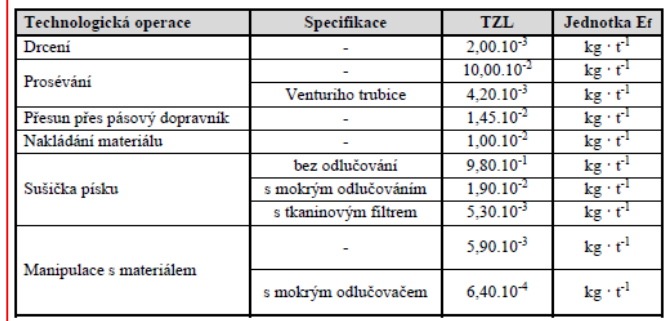